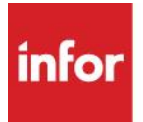

# F9 Report Manager

F9 Report Manager (**F9 RM**) extends the functionality of F9 automation tool, Scheduler, to a more robust, feature-rich, server-based tool.

It maintains a library of all scheduled and distributed F9 reports, providing a hierarchical view of organizational structure for which you run reports and a convenient point of access for managing them. From within the application, you can create, run, modify, schedule and delete tasks that run F9 reports. F9 Report Manager helps increase productivity and lower labor costs related to reporting.

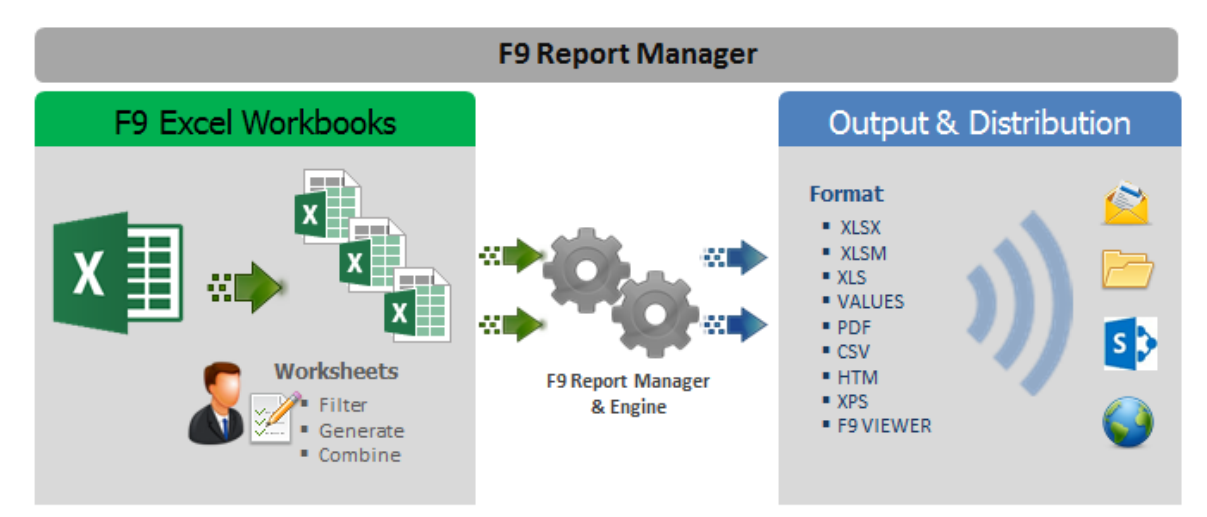

#### Trees and Hierarchical Rollups

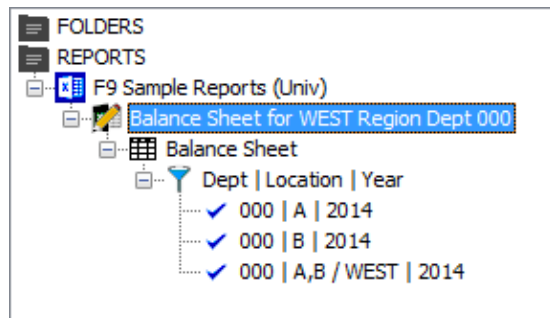

- Report tasks are displayed in a hierarchical format to help visualize and control outputs generated for distribution
- Hierarchy organization of reports represented in Tree format: leaves roll up to branches which roll up to trunk for higher and higher levels of summary
- Combine the power of groups of codes created with F9 Financial Entities to run through iterations of the same template report for different combinations of codes

### Built-In Report Management

F9 RM provides an intuitive, easy to use interface for working with sets of F9 reports. Familiar report dimensions and filter criteria can be viewed, selected, and combined to manage report

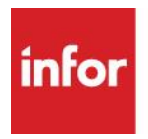

criteria. Include a folder to have all Excel files calculated; work with a specific report to select individual worksheets to publish and distribute to multiple recipients.

## Output and Distribution

Reports can be saved in a variety of file format as well as emailed to multiple recipients. Save to the original file, a shared folder, FTP, website, or SharePoint reports library. Create multiple output types for:

- XLSX, XLSM, XLS
- Time-Stamp
- PDF
- Values only in Excel
- Attach to Email
- Password Protect File or Tab
- Hide/Unhide Tabs
- XPS, HTM • F9 Viewer format
- Email distribution of reports to individuals and groups to setup scenarios for informing decisionmakers with F9 reports. SMTP supported. Attach reports to emails or send notifications to review reports saved on the company network or intranet.

### Scheduled Tasks

Save and schedule report tasks to run automatically with options for any frequency. Activity logged to track its' progress. View task details and history.

To learn more about F9 Report Manager, please contact: [sales@f9.com](mailto:sales@f9.com)